## INSTRUCTIONS FOR LOGGING HOURS COUNSELLING PSYCHOLOGY MCGILL UNIVERSITY (DRAFT)

Follow the instructions below to track and log hours for the MA Internship, MA Project, and PhD programs. Note that hours should never be counted more than once and please consult with you McGill supervisor should you have any questions or concerns. Also note that although this process is meant to help track hours as needed for the APPIC application, the Counselling Psychology Program cannot guarantee the accuracy of the conversion. Moreover, the spreadsheet may not always reflect changes that APPIC has made to their application.

- **1. Use the excel spreadsheet found on the ECP website.**
- **2. When logging hours ensure that you select the correct tab that corresponds to the course for which you are logging the hours.**
- **3. Input identifying information (i.e., trainee name, student number, McGill supervisor name etc.) Also indicate the type of site (i.e., treatment setting) at the top of the hours log form. The options are as follows:**
	- Child Guidance Clinic
	- Community Mental Health Center
	- Department Clinic (Psychology clinic run by a department or school)
	- Forensic/Justice setting (e.g., jail, prison)
	- Inpatient Psychiatric Hospital
	- Medical Clinic/Hospital
	- Outpatient Psychiatric Clinic/Hospital
	- Partial Hospitalization/Intensive Outpatient Programs
	- Private Practice
	- Residential/Group Home
	- Schools
	- University Counseling Center / Student Mental Health Center
	- VA Medical Center
	- Other (Please speak to your supervisor before using this option)
- **4. Tabulate the hours accrued each week using the appropriate categories and change the week labels to reflect the appropriate week/year. Also keep a count of the total number of individuals, couples, or groups you have interacted with. The logging categories are as follows:**

### **INDIVIDUAL DIRECT HOURS**

**- for the following categories count the number of individuals Counselling**: Individual emotional/social counselling **Career/Vocational**: Individual career/vocational counselling **Assessments & Testing**: Administering individual tests and conducting assessments and/or providing individual feedback of test results

### **School Counselling Interventions:**

- **Consultation:** Providing consultation to persons involved in the client's life as part of a direct clinical intervention (e.g., providing info to relatives or teachers, discussing client concerns with a physician or allied health professional; within the context of a school setting).
- **Direct Intervention:** School related direct interventions.
- **Other:** Check with McGill supervisor before use of this category

# **OTHER PSYCHOLOGICAL INTERVENTIONS**

**-For this category count the number of individuals with whom you intervened. (E.g., One 2 hour workshop with five people counts as 5 individuals and the hours logged would be 2. You would not log 5 people and 10 hours nor would you log it as 1 group and 2 hours).**

**Consultation:** Consulting with persons involved in the client's life as part of a direct clinical intervention (e.g., providing info to relatives, discussing client concerns with a physician or allied health professional; not in a school setting).

**Sports Psychology/Performance Enhancement:** Individual or group sports or performance enhancement related interventions.

**Medical/Health Related Intervention:** Individual or group medical/health enhancement related interventions or workshops (e.g., providing counselling for stress management or psychoeducational workshops).

**Intake Interview/Structured Interview:** Conducting intake or structured interviews where is this is client who you will not see for counselling/where this is not part of the counselling process.

**Other (Providing Information):** Providing information to individuals or groups. For example, sometimes interns need to provide general information to clients about services available at a community centre or they may lead workshops that are not medical/health related.

# **GROUP DIRECT HOURS**

### **-Count either the number of couples or groups not the number of people in the group.**

**Counselling**: Group counselling

**Family:** Family counselling

**Couple**: Couple's counselling

**Assessment & Testing**: Administering tests and conducting assessments in a group and/or providing feedback of test results in a group setting

### **SUPERVISION**

**Individual:** One-on-one supervision with the supervisor **Group**: Supervision that occurs within a group setting and that is not focused directly on the intern

**Individual in Group**: Supervision focused directly on the intern that occurs within group supervision

# **ACTIVITIES TO SUPPORT PRACTICE**

**Indirect Client Contact**: Observing but not interacting with a client (e.g., observing therapy through a one‐way mirror; sitting in on an intake performed by another therapist)

**Staff Meetings**: Meetings of staff members focused on administrative issues **Conference Planning**: Planning for professional conferences related to the internship site

**Professional Conferences**: Attendance at professional conferences related to the internship site

**Planning Groups & Workshops:** Planning and/or preparing for groups and workshops, whether counselling focused or psychoeducational.

**Reports & Record‐Keeping**: Note‐taking, report‐writing, and/or other record‐keeping

**Training**: Engaging in training (e.g., office procedures, such as scheduling, note‐taking, etc.) that orients the intern to the policies and procedures of the internship site

**Case Conferences**: Meetings, often interdisciplinary in nature (e.g., IEP meetings at a school), in which others are presenting their cases or as a form of intern and staff training and development (note: if the intern presents her or his case in case conference, that time should be entered in the Individual Supervision in Group category)

**Test Scoring**: Scoring of individual and/or group tests/assessments

**Professional Preparation Time**: Preparation time related to the internship (e.g., reviewing tapes; reading articles)

**Consultation:** Consultation with an agent of the client, such as another professional, when the client is not present, (e.g., regarding the coordination of care).

### **MISCELLANEOUS**

**Outreach & Public Relations**: Engaging with the public related to services offered by the internship site (e.g., media interviews; non‐psychoeducational presentations to groups about the services offered at an internship site; open houses; career days) **Referrals**: Time spent in providing referrals to other service providers

### **OTHER PSYCHLOGICAL EXPERIENCE STUDENTS OR ORGANIZATIONS**

**Supervision/Advising/Mentoring Staff or Trainees**: Providing supervision, advice, or mentoring to staff members or trainees (e.g., DEC student interns) **Program Development/Outreach Programming:** Working on program

development or outreach programming.

**Outcome Assessment of Programs/Projects:** Providing an assessment of programs/projects to the site.

**Systems of Intervention/Organizational Consultation/Performance Improvement:** Consultation or performance improvement at a systemic or organizational level.

**Other:** Check with McGill supervisor before use of this category

- **5. Track the cultural backgrounds of each client. Factors to note are race/ethnicity, sexual orientation, disability status, and gender. Enter this information into the course logging form.**
- **6. Count and enter the number of integrated psychological reports you have** written for each client (if applicable). The definition of an integrated report is a report that includes a history, an interview and at least two tests from one or more of the following categories: personality assessment (objective, self-report, and/or projective), intellectual assessment, cognitive assessment, and neuropsychological assessment.
- **7. Track the name of each psychological test you have administered and enter the type in brackets (if applicable). Use the following table to determine the type of test you used (if the test cannot be found consult with your supervisor).**

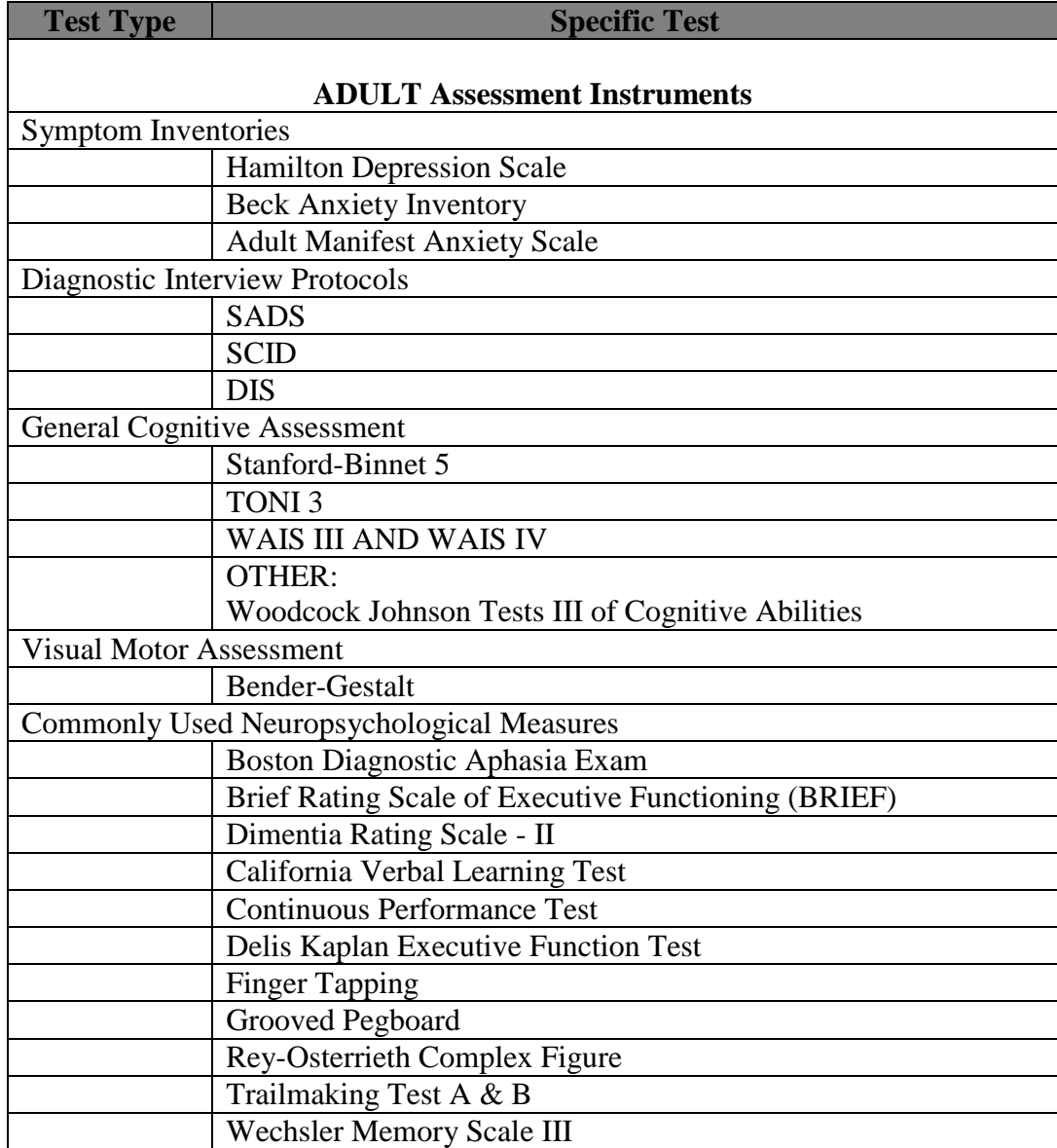

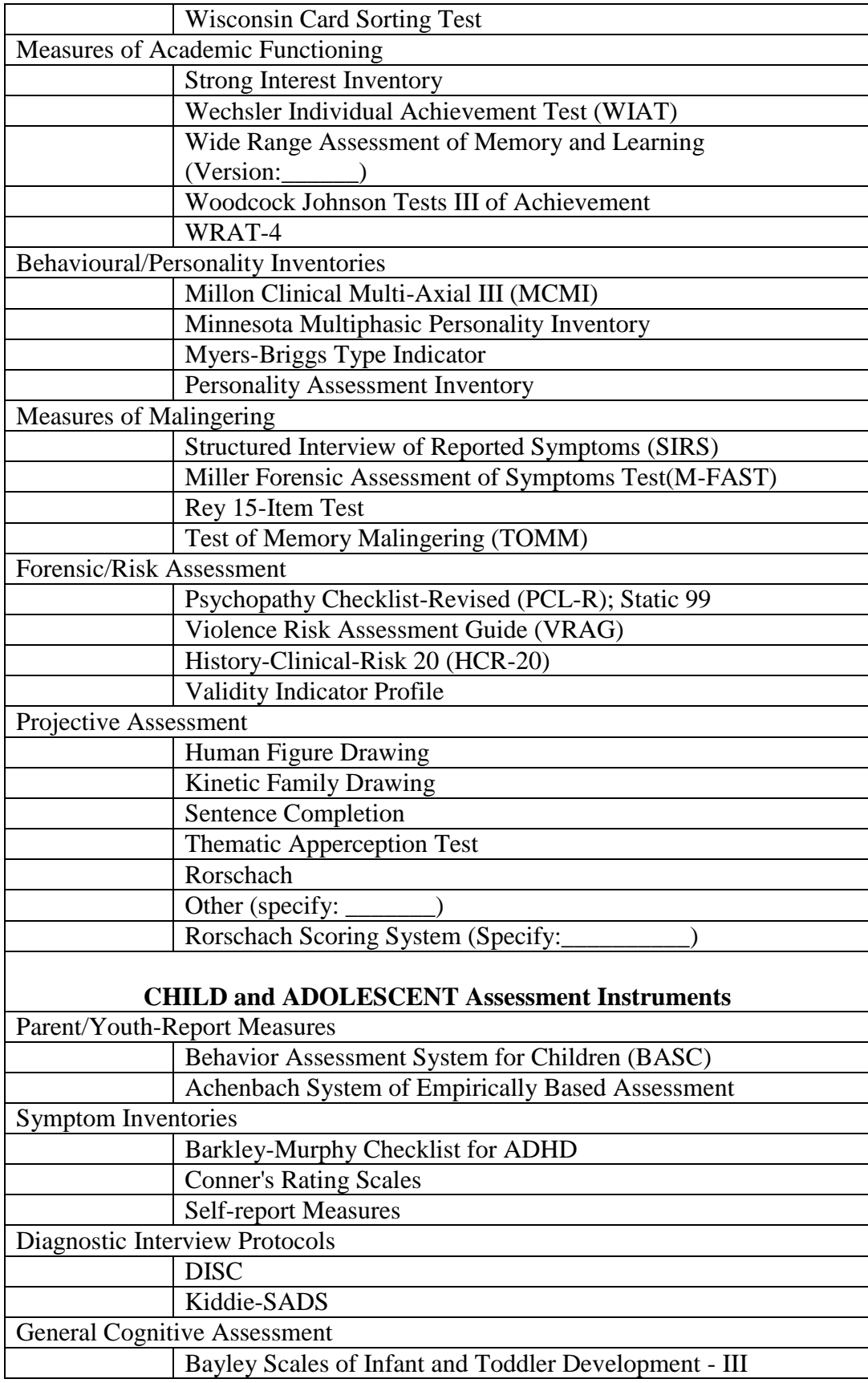

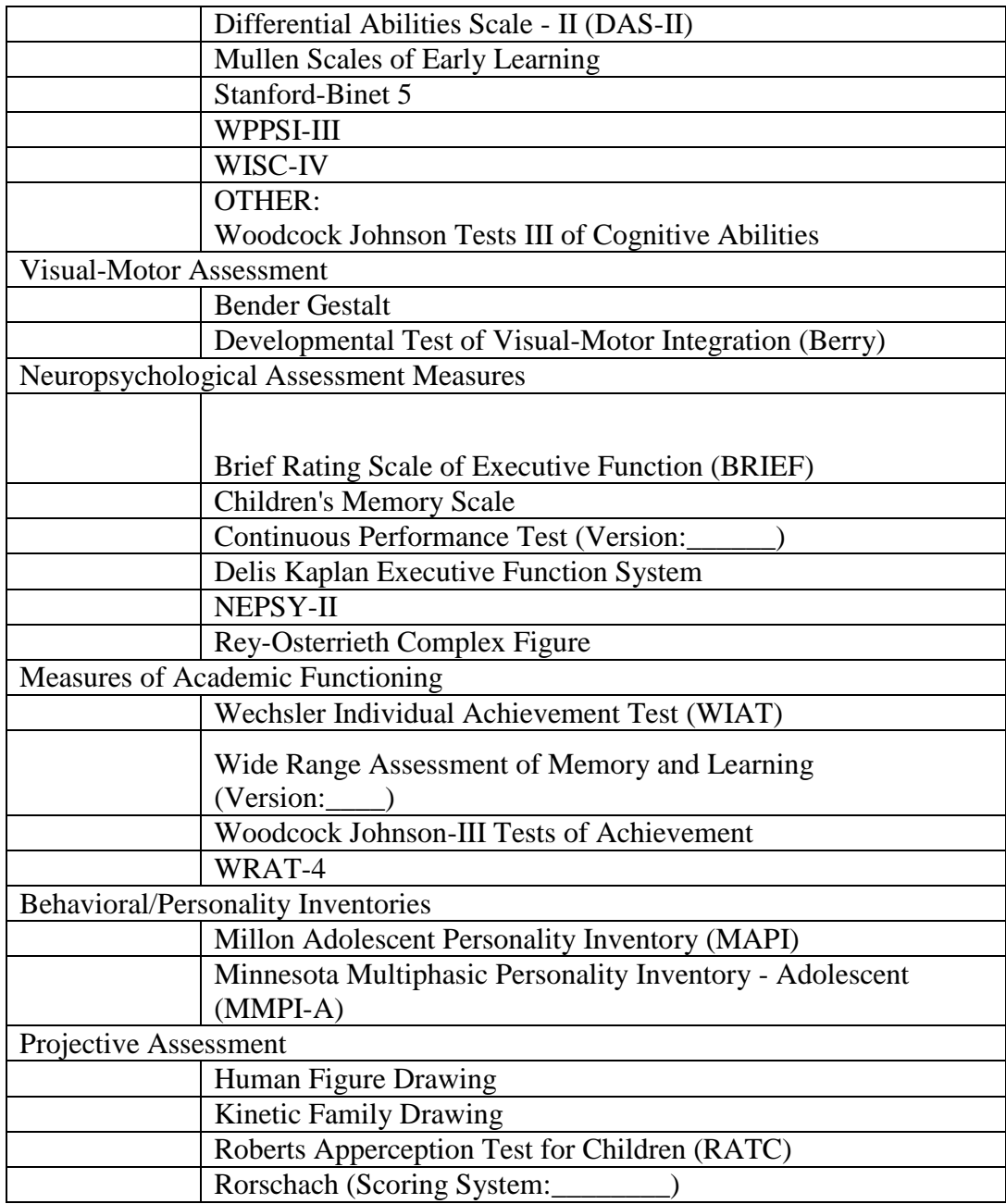

- **8. Note the number of times that a test was administered/scored and the number of reports you wrote using that test. Enter this information into your log.**
- **9. It is important to be aware that the names of tests administered/scored do not carry over to the Totals Sheet or the APPIC Conversion Sheet. As such, be sure to record the name and type of test that you use in the Totals Sheet and the APPIC Conversion Sheet.**
- **10. Also note that if you use an "other category" the name/labels that you fill in per course should also be manually entered into the Totals Sheet and the APPIC**

**Conversion Sheet.**

- **11. Once you are done logging your hours make a copy of the relevant course excel sheet. Do this by opening a new excel workbook and save it as "Hours Log EDPC XXXX\_ Last name." Leave the new excel document open. Go back to the Hours Log\_Student Version workbook and left click on the relevant course tab> then select the "move or copy" option> select "Hours Log EDPC XXXX\_ Last name" for the "move the relevant course sheet(s) to" section. Then select the relevant course sheet to copy, click the "create copy" checkbox, and then hit "ok." DO NOT copy paste the cells from one workbook into a new workbook. E-mail the hours log sheet to your McGill supervisor (and site supervisor if applicable) to be approved.**
- **12. The McGill supervisor will forward a final and approved copy to the ECP Graduate Advisor.**
- **13. Note. MA Internship students: Your site supervisor can sign a printed copy, which you can submit to your McGill supervisor to attest that your site supervisor has signed off on your hours. However, you will also need to submit the electronic version of your hours form to your McGill supervisor to finalize and send to the ECP Graduate Advisor.**